## **Control Flow**

#### COMS W4115

Prof. Stephen A. Edwards Spring 2002 Columbia University Department of Computer Science

# **Control Flow**

"Time is Nature's way of preventing everything from happening at once."

Scott identifies seven manifestations of this:

| 1. Sequencing     | foo(); bar();                 |
|-------------------|-------------------------------|
| 2. Selection      | if (a) foo();                 |
| 3. Iteration      | while (i<10) foo(i);          |
| 4. Procedures     | foo(10,20);                   |
| 5. Recursion      | foo(int i) { foo(i-1); }      |
| 6. Concurrency    | foo()    bar()                |
| 7. Nondeterminism | do a -> foo(); [] b -> bar(); |

# Side-effects

int x = 0;

int foo() { x += 5; return x; }

int a = foo() + x + foo();
What's the final value of a?

# Ordering Within Expressions

What code does a compiler generate for

```
a = b + c + d;
```

Most likely something like

tmp = b + c;a = tmp + d;

Side-effects

(Assumes left-to-right evaluation of expressions.)

| int x = 0;                                                         |  |
|--------------------------------------------------------------------|--|
| int foo() { x += 5; return x; }                                    |  |
| int $a = foo() + x + foo();$                                       |  |
| GCC sets a=25.                                                     |  |
| Sun's C compiler gave a=20.                                        |  |
| C says expression evaluation order is<br>implementation-dependent. |  |

## Order of Evaluation

Why would you care? Expression evaluation can have side-effects. Floating-point numbers don't behave like numbers.

## Side-effects

#### Java prescribes left-to-right evaluation.

```
class Foo {
  static int x;
  static int foo() { x += 5; return x; }
  public static void main(String args[]) {
    int a = foo() + x + foo();
    System.out.println(a);
  }
}
```

## Number Behavior

#### Basic number axioms:

a + x = a if and only if x = 0 Additive identity (a + b) + c = a + (b + c) Associative a(b + c) = ab + ac Distributive

# Misbehaving Floating-Point Numbers

1e20 + 1e-20 = 1e20

 $1\text{e-}20 \ll 1\text{e}20$ 

 $(1 + 9e-7) + 9e-7 \neq 1 + (9e-7 + 9e-7)$ 

 $9\text{e-7}\ll$  1, so it is discarded, however, 1.8e-6 is large enough

```
\begin{split} 1.00001(1.000001-1) \neq 1.00001 \cdot 1.000001 - 1.00001 \cdot 1 \\ 1.00001 \cdot 1.000001 = 1.00001100001 \text{ requires too much} \\ \text{intermediate precision.} \end{split}
```

Always prints 20.

## What's Going On?

Floating-point numbers are represented using an exponent/significand format:

 $\begin{array}{rl} 1 & \underbrace{10000001}_{\mbox{8-bit exponent}} & \underbrace{01100000000000000000000}_{\mbox{23-bit significand}} \\ = & -1.011_2 \times 2^{129-127} = -1.375 \times 4 = -5.5. \end{array}$ 

#### What to remember:

1363.456846353963456293

represented rounded

## Short-Circuit Evaluation

The section operator ? : does this, too.

#### cost =

disaster\_possible ? avoid\_it() : cause\_it();

cause\_it is not called if disaster\_possible is true.

# What's Going On?

#### Results are often rounded:

1.00001000000

#### $\times 1.00000100000$

1.000011 00001

rounded

When  $b \approx -c$ , b + c is small, so  $ab + ac \neq a(b + c)$  because precision is lost when ab is calculated.

Moral: Be aware of floating-point number properties when writing complex expressions.

## Logical Operators

In Java and C, Boolean logical operators "short-circuit" to provide this facility:

if (disaster\_possible || case\_it()) { ... }

cause\_it() only called if disaster\_possible is
false.

The && operator does the same thing.

Useful when a later test could cause an error:

int a[10];

if (i => 0 && i < 10 && a[i] == 0) { ... }

## Short-Circuit Evaluation

When you write

if (disaster\_could\_happen)
 avoid\_it();
else

cause\_a\_disaster();

cause\_a\_disaster() is not called when disaster\_could\_happen is true.

The *if* statement evaluates its bodies lazily: only when necessary.

# Short-Circuit Operators

Not all languages provide short-circuit operators. Pascal does not.

C and Java have two sets:

Logical operators || && short-circuit.

Boolean (bitwise) operators | & do not.

# Short-Circuit Operators in Tiger

#### From the LRM:

The logical operators & and | are lazy logical operators. They do not evaluate their right argument if evaluating the left determines the result. Zero is considered false; everything else is considered true.

We will dismantle these operators into conditional branches in the next assignment.

# Unstructured Control-Flow

Assembly languages usually provide three types of instructions:

Pass control to next instruction:

add, sub, mov, cmp

Pass control to another instruction:

jmp rts

Conditionally pass control next or elsewhere:

beq bne blt

## **Unstructured Control-Flow**

So-called because it's easy to create spaghetti:

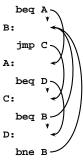

## Structured Control-Flow

The "object-oriented languages" of the 1960s and 70s.

Structured programming replaces the evil goto with structured (nested) constructs such as

#### if-then-else

```
for
while
do .. while
break
continue
```

return

# Escaping from Loops

Java allows you to escape from labeled loops:

```
a: for (int i = 0 ; i < 10 ; i++)
for ( int j = 0 ; j < 10 ; j++) {
    System.out.println(i + "," + j);
    if (i == 2 && j == 8) continue a;
    if (i == 8 && j == 4) break a;
}</pre>
```

# Enumeration-Controlled Loops in FORTRAN

#### do 10 i = 1, 10, 2

•••

#### 10: continue

Executes body of the loop with i=1, 3, 5,  $\dots$ , 9 Tricky things:

What happens if the body changes the value of i?

What happens if gotos jump into or out of the loop?

What is the value of i upon exit?

What happens if the upper bound is less than the lower one?

# Gotos vs. Structured Programming

A typical use of a goto is building a loop. In BASIC:

10 print I 20 I = I + 1 30 IF I < 10 GOTO 10 A cleaner version in C using structured control flow: do { printf("%d\n", i); i = i + 1;

} while ( i < 10 )
An even better version
for (i = 0 ; i < 10 ; i++) printf("%d\n", i);</pre>

Gotos vs. Structured Programming

Pascal has no "return" statement for escaping from functions/procedures early, so goto was necessary:

procedure consume\_line(var line : string); begin if line[i] = '%' then goto 100; (\* .... \*) 100: end

In C and many others, return does this for you:

```
void consume_line(char *line) {
  if (line[0] == '%') return;
}
```

## **Changing Loop Indices**

Most languages prohibit changing the index within a loop. (Algol 68, Pascal, Ada, FORTRAN 77 and 90, Modula-3) But C, C++, and Java allow it.

Why would a language bother to restrict this?

# Gotos vs. Structured Programming

Break and continue leave loops prematurely:

```
for ( i = 0 ; i < 10 ; i++ ) {
    if ( i == 5 ) continue;
    if ( i == 8 ) break;
    printf("%d\n", i);
}
Again: if (!(i < 10)) goto Break;
    if ( i == 5 ) goto Continue;
    if ( i == 8 ) goto Break;
    printf("%d\n", i);
Continue: i++; goto Again;
Break:</pre>
```

#### Loops

A modern processor can execute something like 1 billion instructions/second.

How many instructions are there in a typical program? Perhaps a million.

Why do programs take more than  $1\mu s$  to run, then?

#### Answer: loops

This insight is critical for optimization: only bother optimizing the loops since everything else is of vanishing importance.

## **Prohibiting Index Modification**

Optimizing the behavior of loops is often very worthwhile.

Some processors have explicit looping instructions.

Some compilers transform loop index variables for speed or safety.

Letting the program do whatever it wants usually prevents optimizations.

## Loops in Tiger

#### The Tiger LRM:

The for expression, for *id* := *expr* to *expr*, evaluates the first and second expressions, which are loop bounds. Then, for each integer value between the values of these two expressions (inclusive), the third expression is evaluated with the integer variable named by *id* bound to the loop index. The scope of this variable is limited to the third expression, and may not be assigned to. This expression may not produce a result and is not executed if the loop's upper bound is less than the lower bound.

# Empty Bounds

In FORTRAN, the body of this loop is executed once:

do 10 i = 10, 1, 1

```
...
10: continue
```

"for i = 10 to 1 by 1"

Test is done after the body.

## **Empty Bounds**

Modern languages place the test *before* the loop. Does the right thing when the bounds are empty. Slightly less efficient (one extra test).

# Scope of Loop Index

What happens to the loop index when the loop terminates?

Index is undefined: FORTRAN IV, Pascal.

Index is its last value: FORTRAN 77, Algol 60

Index is just a variable: C, C++, Java

Tricky when iterating over subranges. What's next?

var c : 'a'..'z'; for c := 'a' to 'z' do begin ...

end; (\* what's c? \*)

## Algol's Combination Loop

for  $\rightarrow$  for id := for-list do stmt for-list  $\rightarrow$  enumerator ( , enumerator )\* enumerator  $\rightarrow$  expr

 $\rightarrow$  expr step expr until expr  $\rightarrow$  expr while condition

#### Equivalent:

for i := 1, 3, 5, 7, 9 do ...
for i := 1 step 2 until 10 do ...
for i := 1, i+2 while i < 10 do ...</pre>

Language implicitly steps through enumerators (implicit variable).

## Scope of Loop Index

Originally in C++, a locally-defined index variable's scope extended beyond the loop:

for (int i = 0 ; i < 10 ; i++) { ... }
a = a + i; // Was OK: i = 10 here</pre>

But this is awkward:

## Algol's Combination Loop

Needlessly general, it turns out. C's logically controlled loop retains most of the functionality: for ( i = 1 ; i < 10 ; i += 2 ) { ... } is equivalent to i = 1; while (i < 10) { ... i += 2;

# Scope of Loop Index

C++ and Java now restrict the scope to the loop body:

```
for (int i = 0 ; i < 10 ; i++ ) {
    int a = i; // OK
}
...
int b = i; // Error: i undefined
...
for (int i = 0 ; i < 10 ; i++ ) { // OK
}
Rather annoying: broke many old C++ programs.</pre>
```

Better for new code.

## Pre- and Post-test Loops

Most loops want their tests first to allow the possibility of zero iterations. struct foo \*p = head; // Sum a linked list while (p != 0) { total += p->value; p = p->next; } But it's sometimes useful to place the test at the end: char line[80]; do { scanf("%s", line); } while (line[0] == '#'); /\* skip comments \*/

#### Mid-test Loops

while true do begin readln(line); if all\_blanks(line) then goto 100; consume\_line(line); end; 100: LOOP

line := ReadLine; WHEN AllBlanks(line) EXIT; ConsumeLine(line) END;

Implementing multi-way branches

```
switch (s) {
  case 1: one(); break;
  case 2: two(); break;
  case 3: three(); break;
  case 4: four(); break;
  }
  Obvious way:
  if (s == 1) { one(); }
  else if (s == 2) { two(); }
  else if (s == 3) { three(); }
```

else if (s == 4) { four(); }

Reasonable, but we can sometimes do better.

#### **Recursion and Iteration**

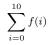

But this can also be defined recursively

```
double sum(int i)
{
   double fi = f(i);
   if (i <= 10) return fi + sum(i+1);
   else return fi;
}</pre>
```

## Mid-test Loops

loop
 statements
when condition exit
 statements
when condition exit
 ...
end
Advantage: a syntactic construct.
Errors caught in parser.

Compare with Tiger's **break**, which must fall within a **while** or **for**. More difficult to check (static semantics).

## Implementing multi-way branches

If the cases are dense, a branch table is more efficient:
switch (s) {

```
case 1: one(); break;
case 2: two(); break;
case 2: two(); break;
case 3: three(); break;
case 4: four(); break;
}
labels 1[] = { L1, L2, L3, L4 }; /* Array of labels */
if (s>=1 && s<=4) goto 1[s-1]; /* not legal C */
L1: one(); goto Break;
L2: two(); goto Break;
L3: three(); goto Break;
L4: four(); goto Break;
E4: four(); goto Break;
```

#### **Recursion and Iteration**

:

## Multi-way Branching

```
switch (s) {
case 1: one(); break;
case 2: two(); break;
case 3: three(); break;
case 4: four(); break;
}
```

Switch sends control to one of the case labels. Break terminates the statement.

## **Recursion and Iteration**

Consider computing

 $\sum_{i=0}^{10} f(i)$ 

#### In C, the most obvious evaluation is iterative:

double total = 0; for ( i = 0 ; i <= 10 ; i++ ) total += f(i);

#### Tail-Recursion and Iteration

```
int gcd(int a, int b) {
    if ( a==b ) return a;
    else if ( a > b ) return gcd(a-b,b);
    else return gcd(a,b-a);
}
```

Notice: no computation follows any recursive calls.

Stack is not necessary: all variables "dead" after the call.

Local variable space can be reused. Trivial since the collection of variables is the same.

#### Tail-Recursion and Iteration

```
int gcd(int a, int b) {
    if ( a==b ) return a;
    else if ( a > b ) return gcd(a-b,b);
    else return gcd(a,b-a);
}
Can be rewritten into:
int gcd(int a, int b) {
    start:
    if ( a==b ) return a;
    else if ( a > b ) a = a-b; goto start;
```

```
else b = b-a; goto start;
}
```

```
Applicative- and Normal-Order Evaluation
```

```
int p(int i) { printf("%d ", i); return i; }
void q(int a, int b, int c)
{
    int total = a;
    printf("%d ", b);
    total += c;
    }
    q( p(1), 2, p(3) );
    Applicative: arguments evaluated before function is called.
    Result: 1 3 2
    Normal: arguments evaluated when used.
    Result: 1 2 3
```

#### Nondeterminism

Nondeterminism is not the same as random:

Compiler usually chooses an order when generating code.

Optimization, exact expressions, or run-time values may affect behavior.

Bottom line: don't know what code will do, but often know set of possibilities.

int p(int i) { printf("%d ", i); return i; }
int q(int a, int b, int c) {}
q( p(1), p(2), p(3) );
Will not print 5 6 7. It will print one of
123.132.213.231.312.321

## Tail-Recursion and Iteration

Good compilers, especially those for functional languages, identify and optimize tail recursive functions. Less common for imperative languages. But gcc -O was able to rewrite the gcd example.

# Applicative- vs. and Normal-Order

Most languages use applicative order.
Macro-like languages often use normal order.
#define p(x) (printf("%d ",x), x)
#define q(a,b,c) total = (a), \
 printf("%d ", (b)), \
 total += (c)
g( p(1), 2, p(3) );

Prints 1 2 3.

Some functional languages also use normal order evaluation to avoid doing work. "Lazy Evaluation"

Applicative- and Normal-Order Evaluation int p(int i) { printf("%d ", i); return i; } void q(int a, int b, int c) { int total = a; printf("%d ", b); total += c; } What is printed by q( p(1), 2, p(3) );

## Argument Order Evaluation

C does not define argument evaluation order:

int p(int i) { printf("%d ", i); return i; }
int q(int a, int b, int c) {}

q(p(1), p(2), p(3));
Might print 1 2 3, 3 2 1, or something else.
This is an example of *nondeterminism*.

## Nondeterminism

Nondeterminism lurks in most languages in one form or another. Especially prevelant in concurrent languages.

Sometimes it's convenient, though:

if a >= b -> max := a
[] b >= a -> max := b
fi

Nondeterministic (irrelevant) choice when a=b. Often want to avoid it, however.